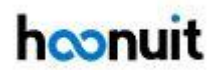

## **Hoonuit: Online Course Navigation**

**1.** To access Hoonuit from the GCS network: <https://secure2.atomiclearning.com/sso/shibboleth/gcsnc> To access Hoonuit off the GCS network (from home, etc.): <http://bit.ly/GCSHoonuitHomeLogin> (Enter your GCS email address as the username and your GCS password to login**.) 2.** To find a specific course, type the course title in the search bar found at the top of your screen. A Pathways **A** Home Search

Click on the desired course color block to begin the "Required" modules found towards the bottom of your screen. *Please note, the "Elective" modules listed are not required. They are listed to further your understanding of the topic if you choose to do so.*

**3.** To find a "Pathway" (a package of courses that have been grouped together around a single topic), click on the Pathways link found at the top of your screen.

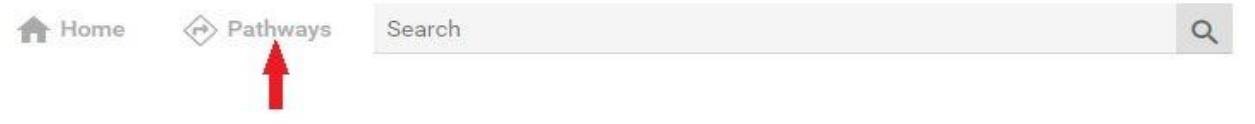

Then, scroll down until the Pathway color block you are searching for appears.

Click on the desired course color block to begin the "Required" modules found towards the bottom of your screen. *Please note, the "Elective" modules listed are not required. They are listed to further your understanding of the topic if you choose to do so.*

**4.** In the selected module, **begin with the LearnIt tab** (found at the upper, right-hand corner of your screen).

Then, complete the remaining tabs, in order. You must complete Learnit, Dolt, ShareIt, and ProveIt (all as applicable to each course) for successful completion. (*Some courses will not offer all four tabs.*)

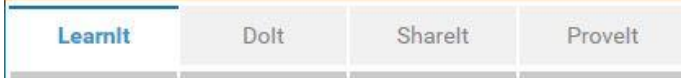

**5.** Once you have completed an entire course, a transcript will be made available. Click on the certificates icon to retrieve your transcript.

**Note**: Please download and email the PDF transcript to your online course facilitator. There is an option to email the transcript from within the Hoonuit platform. At the present time, those emails are captured by the spam filter and may or may not arrive to the course facilitator. Sending the PDF transcript using your email account is the best option.

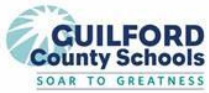

 $\alpha$